## G22.2110-003 Programming Languages - Fall 2012 Week 13 - Part 2

Thomas Wies

New York University

## Review

#### Last lecture

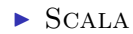

## **Outline**

Today:

 $\blacktriangleright$  Exceptions

Sources for today's lecture: PLP, ch. 8.5

## **Exceptions**

#### General mechanism for handling abnormal conditions

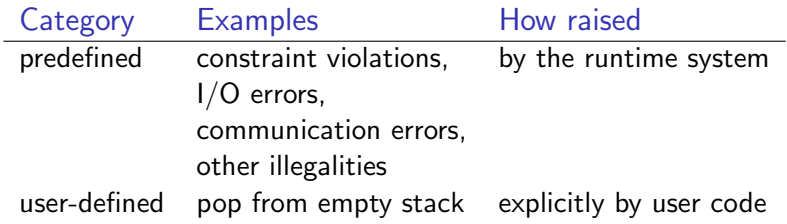

- ▶ exception handlers specify remedial actions or proper shutdown
- $\triangleright$  exceptions can be stored and re-raised later

# Error handling

One way to improve robustness of programs is to write code to explicitly handle errors.

How can we do this?

# Error handling

One way to improve robustness of programs is to write code to explicitly handle errors.

How can we do this?

Traditionally, this was done by checking the result of each operation that can go wrong (e.g., popping from a stack, writing to a file, allocating memory).

# Error handling

One way to improve robustness of programs is to write code to explicitly handle errors.

#### How can we do this?

Traditionally, this was done by checking the result of each operation that can go wrong (e.g., popping from a stack, writing to a file, allocating memory).

Unfortunately, this has a couple of serious disadvantages:

- 1. it is easy to forget to check
- 2. writing all the checks clutters up the code and obfuscates the common case (the one where no errors occur)

Exceptions let us write clearer code and make it easier to catch errors.

## Predefined exceptions in ADA

 $\blacktriangleright$  Defined in Standard:

- ▶ Constraint\_Error : value out of range
- ▶ Program\_Error : illegality not detectable at compile-time: unelaborated package, exception during finalization, etc.
- ▶ Storage\_Error : allocation cannot be satisfied (heap or stack)
- ▶ Tasking\_Error : communication failure
- ▶ Defined in Ada. IO\_Exceptions:
	- ▶ Data\_Error, End\_Error, Name\_Error, Use\_Error, Mode\_Error, Status\_Error, Device\_Error

## Handling exceptions

Any begin-end block can have an exception handler:

```
procedure Test is
  X: Integer := 25;Y: Integer := 0;begin
  X := X / Yexception
  when Constraint_Error =>
       Put_Line (" did à you à divide à by à 0? " );
  when others \qquad =>
       PutLine ("out<sub>u</sub>of<sub>u</sub>the<sub>u</sub>blue!");
end ;
```
## A common idiom

```
function Get_Data return Integer is
  X: Integer;
begin
  loop
    begin
      Get(X):return X; - if got here, input is valid,
                   -- so leave loop
    exception
      when others \RightarrowPutLine("input<sub>\sqcup</sub>must<sub>\sqcup</sub>be\sqcupinteger");
         -- will restart loop to wait for next input
    end;
  end loop;
end;
```
#### User-defined Exceptions

```
package Stacks is
  Stack_Empty : exception ;
  ...
end Stacks ;
```

```
package body Stacks is
  procedure Pop (X: out Integer;
                  From: in out Stack) is
  begin
    if Empty (From)
      then raise Stack_Empty ;
      else ...
  end Pop ;
  ...
end Stacks ;
```
## The scope of exceptions

- $\triangleright$  an exception has the same visibility as other declared entities: to handle an exception it must be visible in the handler (e.g., caller must be able to see Stack\_Empty).
- $\triangleright$  an others clause can handle unnamable exceptions partially

```
when others \RightarrowPut_Line ( " disaster à somewhere " );
  raise; - propagate exception,
            -- program will terminate
```
## Exception run-time model

#### What happens when an exception is raised?

- 1. When an exception is raised, the current sequence of statements is abandoned (e.g., current  $G$ et and return in example)
- 2. Starting at the current frame, each frame in the current *dynamic* scope is examined (want dynamic as opposed to static scopes because those are values that caused the problem).
- 3. As each frame is examined, if a handler is found, it is executed, and program execution resumes in that frame. Otherwise, the frame is discarded.
- 4. If no handler is found, the program terminates.

Note: A discarded frame (including the frame that raised the exception) is never resumed.

## Exception information

- $\triangleright$  an ADA exception is a label, not a type: we cannot declare exception variables and assign to them
- ► but an exception *occurrence* is a value that can be stored and examined
- ▶ an exception occurrence may include additional information: source location of occurrence, contents of stack, etc.
- ▶ predefined package Ada.Exceptions contains needed machinery

Ada.Exceptions (part of std libraries)

```
package Ada.Exceptions is
 type Exception_Id is private;
 type Exception_Occurrence is limited private;
```

```
function Exception_Identity (X: Exception_Occurrence)
 return Exception_Id;
function Exception_Name (X: Exception_Occurrence)
 return String;
```

```
procedure Save_Occurrence
  (Target: out Exception_Occurrence;
  Source: Exception_Occurrence);
procedure Raise_Exception (E: Exception_Id;
                        Message: in String := "")
```

```
end Ada.Exceptions;
```
...

Using exception information

```
begin
  ...
exception
  when Expected: Constraint_Error =>
      -- Expected has details
    Save_Occurrence (Event_Log, Expected);
  when Trouble: others =>
    Put Line ("unexpected_1" &
                Exception_Name ( Trouble ) &
                " \ldots raised" ) :
    PutLine ("shutting<sub>u</sub>down");
    raise ;
end ;
```
## Exceptions in  $C++$

- $\blacktriangleright$  similar *runtime* model....
- $\triangleright$  but exceptions are bona-fide types,
- ▶ and exception occurrences are first-class values
- $\triangleright$  handlers appear in  $try/catch$  blocks

```
try {
      some_complex_calculation ();
} catch (const RangeError & e) {
      // RangeError might be raised
      // in some_complex_calculation
      cerr << "oops\n";
} catch (const ZeroDivide& e) {
      // same for ZeroDivide
      cerr \langle \langle \nabla \times \nabla \times \}
```
## Defining and throwing exceptions

The program throws an object. There is nothing in the declaration of the type to indicate it will be used as an exception.

```
struct ZeroDivide {
  int lineno ;
  ZeroDivide (...) { ... } // constructor
  ...
\mathcal{F}:
...
if (x == 0)throw ZeroDivide (...); // call constructor
                            // and go
```
#### Exceptions and inheritance

A handler names a class, and can handle an object of a derived class as well:

```
class Matherr \{\ \}; // a bare object, no info
class Overflow : public Matherr {...};
class Underflow : public Matherr {...};
class ZeroDivide : public Matherr {...};
try {
  weatherPredictionModel (...);
} catch (const Overflow & e) {
  // e.g., change parameters in caller
} catch (const Matherr & e) {
  // Underflow , ZeroDivide handled here
} catch (...) {
 // handle anything else ( ellipsis )
}
```
## Exceptions in Java

- $\blacktriangleright$  Model and terminology similar to  $C++$ :
	- $\triangleright$  exceptions are objects that are thrown and caught
	- $\triangleright$  try blocks have handlers, which are examined in succession
	- $\triangleright$  a handler for an exception can handle any object of a derived class
- ▶ Differences:
	- ▶ all exceptions are extensions of predefined class Throwable
	- $\triangleright$  checked exceptions are part of method declaration
	- $\triangleright$  the finally clause specifies clean-up actions (in  $C++$ , cleanup actions are idiomatically done in destructors)

## Exception class hierarchy

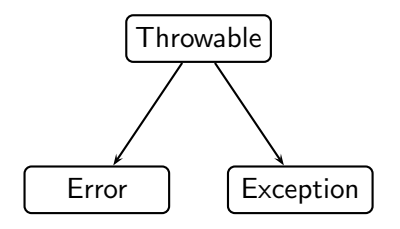

- ▶ any class extending Exception is a *checked* exception
- $\triangleright$  system errors are extensions of Error; these are unchecked exceptions

Checked exceptions must be either handled or declared in the method that throws them; this is checked by the compiler.

```
If a method might throw an exception, callers should know about it.
public void replace ( String name ,
                           Object newVal) throws NoSuch
{
   Attribute attr = find(name);
    if (\text{attr} == \text{null}) throw new NoSuch(\text{name});
   newVal . update ( attr );
}
```
## Mandatory cleanup actions

Some cleanups must be performed whether the method terminates normally or throws an exception.

```
public void parse (String file) throws IOException
{
  BufferedReader input =
    new BufferedReader (new FileReader (file));
  try {
    while (true) {
      String s = input.readLine();
      if (s == null) break;
      parseLine(s); // may fail somewhere
   }
 } finally {
    if (input != null) input.close();} // regardless of how we exit
}
```
## Exceptions in Scala

Model, terminology, and syntax similar to Java except that

- $\blacktriangleright$  exceptions are unchecked by default
- $\triangleright$  catch blocks can use pattern matching

```
try {
 val f = new FileReader("input.txt")
 // Use and close file
} catch {
  case ex: FileNotFoundException =>
   // Handle missing file
  case ex: IOException => // Handle other I/O error
}
```
 $\triangleright$  throw is an expression that has result type Nothing:

 $val$  half  $=$ 

if  $(n \ \n\% \ 2 == 0) \ n \ / \ 2$ 

else throw new RuntimeException("n<sub>u</sub>must<sub>u</sub>be<sub>u</sub>even")

Type checks because Nothing is a subtype of Int.

## Exceptions in ML

- ighthrow runtime model similar to  $ADA/C++/JAVA$
- $\triangleright$  exception is a single type (like a datatype but dynamically extensible)
- $\blacktriangleright$  declaring new sorts of exceptions:

exception StackUnderflow exception ParseError of { line: int, col: int }

 $\blacktriangleright$  raising an exception:

raise StackUnderflow raise (ParseError { line =  $5$ , col =  $12$  })  $\blacktriangleright$  handling an exception:

```
expr_1 handle pattern \Rightarrow expr_2
```
If an exception is raised during evaluation of  $\frac{expr}{1}$ , and pattern matches that exception, expr\_2 is evaluated instead

## A closer look

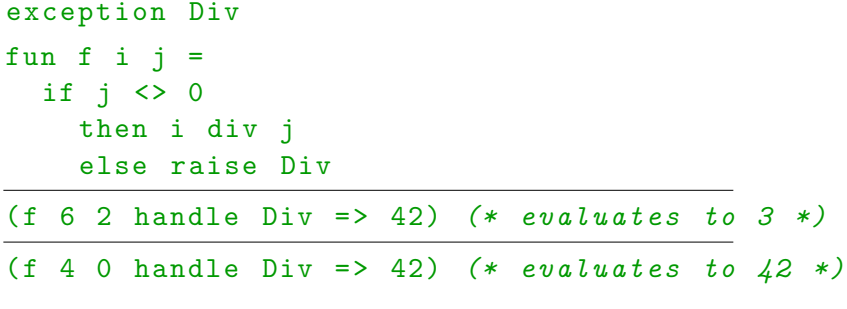

Typing issues:

- $\triangleright$  the type of the body and the handler must be the same
- $\blacktriangleright$  the type of a raise expression can be any type (whatever type is appropriate is chosen)

## Call-with-current-continuation

Available in  $SCHEME$  and  $SML/NJ$ ; usually abbreviated to call/cc.

A continuation represents the computation of "rest of the program".

 $\text{call}/\text{cc}$  takes a function as an argument. It calls that function with the current continuation (which is packaged up as a function) as an argument.

If this continuation is called with some value as an argument, the effect is as if call/cc had itself returned with that argument as its result.

The current continuation is the "rest of the program", starting from the point when call/cc returns.

 $(call / cc$  (lambda  $(c)$   $(c 5))$ ) ;; returns 5  $(call / cc$   $(lambda (c) 5))$  ;; so does this  $(call / cc (lambda (c) (+ 1 (c 5))))$  ;; ditto

## The power of continuations

We can implement many control structures with call/cc:

#### ▶ return:

```
(lambda(x))( call / cc ( lambda ( ret )
       ... ; ; body of function
       (ret 76) ;; call continuation with result
       ...
   ))
  )
\rightharpoonup goto:
  (begin
    ...
    (call/cc (lambda (k) (set! here k)) ;; set label
    ...
    (here ()) ;; ''qoto'' here
    ...
  )
```
## Exceptions via call/cc

Exceptions can also be implemented by call/cc:

- ▶ Need global stack: handlers
- $\blacktriangleright$  For each try/catch:

```
(call / cc (lambda (k))( begin
               ( push handlers ( lambda ()
                                    ( begin
                                      ( pop handlers )
                                      ( catch-block )
                                      (k (\))))( try-block )
               ( pop handlers ))))
```
► For each raise:

((top handlers)) ; call the top function on ; the handlers stack